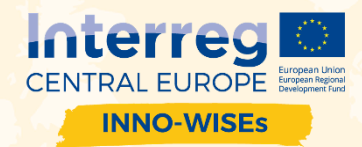

# **Webinar "Digital marketing challenges in 2020"**

Additional resources

2 articles on Covid-19 subject from website www.neilpatel.com, which also features interesting tools for website / competition / keyword research and analysis

- o https://neilpatel.com/blog/coronavirus/
- o https://neilpatel.com/blog/covid-19-marketing/

Google Trends is a tool that enables you to analyze and cmpare trends in selected countries / regions. Some examples below

- o https://trends.google.com/trends/explore?q=%2Fm%2F09cgp,%2Fm%2F01c2z6,%2Fg%2F11b 8\_qykjy,%2Fm%2F04sr0
- o https://trends.google.com/trends/story/US\_cu\_tqm\_f3EBAAB4VM\_en
- o https://trends.google.com/trends/story/US\_cu\_4Rjdh3ABAABMHM\_en

#### Social listening & management tools

- o https://blog.hubspot.com/service/social-listening-tools
- o https://wisebusiness.eu/sl/product-category/postanite-opazni/upravljanje-zkomunikacijskimi-kanali/

## Creative ideas for marketing

- o https://www.linkedin.com/company/brilliantads/
- o https://www.facebook.com/ads/creativehub/gallery/

#### Remote tourism – Faroe island idea

o https://www.remote-tourism.com/

#### Make your own cherry festival – an adapted approach for pandemic

o https://www.brda.si/tradicionalni\_dogodki/2012050915394702/Praznik%20%C4%8De%C5%A 1enj/

#### Social networks demographics, more about personas and free template to create your own personas

- o https://sproutsocial.com/insights/new-social-media-demographics/
- o https://sproutsocial.com/insights/social-media-personas/
- o https://blog.hubspot.com/marketing/social-media-target-audience
- o https://www.socialbakers.com/free-social-tools/create-your-persona

#### How to setup Google My Business

o https://www.goclick.si/blog/obrazi-vasega-podjetja-google-my-business/

#### How to implement Facebook Pixel

- o https://blog.hootsuite.com/facebook-pixel/
- o https://www.socialmediaexaminer.com/facebook-pixel-install-use-guide-for-marketers/

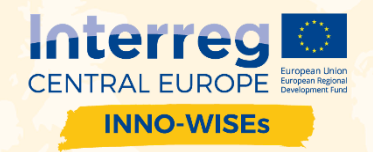

COOPERATION

**FORWARD** 

o https://blog.hootsuite.com/how-to-set-up-google-analytics/

# SEO basics

- o https://www.isaac.si/blog/optimizacija-za-zacetnik-1-del-osnove/
- o https://ahrefs.com/blog/local-seo/
- o https://wisebusiness.eu/sl/product-category/postanite-opazni/seo-sem-sl/

# Speed up your website

- o https://www.crazyegg.com/blog/speed-up-your-website/
- o https://www.ventureharbour.com/improving-site-speed/

## Boost your LinkedIn profile (and don't forget to check out all the other tools this platform has to offer, along with advertising)

o https://business.linkedin.com/en-uk/marketing-solutions/blog/posts/contentmarketing/2017/17-steps-to-a-better-LinkedIn-profile-in-2017

## More about voice search

- o https://www.thehoth.com/learn/seo/advanced/voice-search-seo/
- o https://blog.marketo.com/2020/01/seo-voice-search-optimizing-in-2020.html

# More about chatbots

- o https://www.drift.com/learn/chatbot/
- o https://www.chatbot.com/
- o https://www.falcon.io/insights-hub/topics/customer-engagement/set-up-facebookmessenger-bots-chatbot/
- o https://botscrew.com/blog/a-step-by-step-guide-to-create-chatbot-for-whatsapp-forbusiness/
- o https://towardsdatascience.com/building-a-whatsapp-chatbot-in-5-minutes-withoutcoding-f53fab8bfb96

# Website archive (wayback machine)

o https://archive.org/

# Useful tools for graphic design and help with visual creatives

- o https://www.canva.com/en\_gb/
- o https://wisebusiness.eu/sl/product-category/postanite-opazni/vizualna-vsebina/

# Marketing tools in Wisebusiness.eu

o https://wisebusiness.eu/sl/product-category/postanite-opazni/